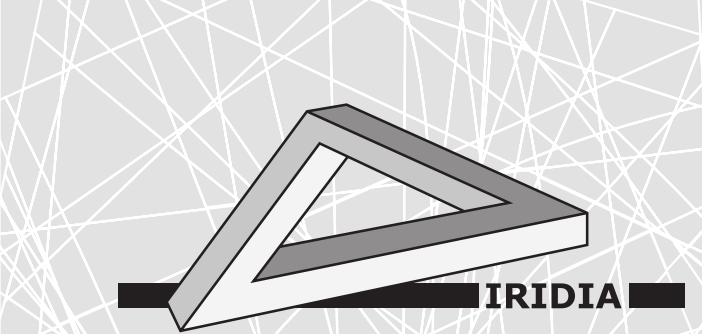

# Université Libre de Bruxelles

Institut de Recherches Interdisciplinaires et de Développements en Intelligence Artificielle

## The IridiaTrCover package for LATEX: How to typeset documents for the IRIDIA – Technical Report Series

Mauro BIRATTARI, Manuel LÓPEZ-IBÁÑEZ, and Arne BRUTSCHY

## IRIDIA – Technical Report Series

Technical Report No. TR/IRIDIA/2005-006

> April 2005 Last revision: March 2010

#### IRIDIA – Technical Report Series ISSN 1781-3794

Published by:

IRIDIA, Institut de Recherches Interdisciplinaires et de D´eveloppements en Intelligence Artificielle UNIVERSITÉ LIBRE DE BRUXELLES Av F. D. Roosevelt 50, CP 194/6 1050 Bruxelles, Belgium

Technical report number TR/IRIDIA/2005-006

Revision history:

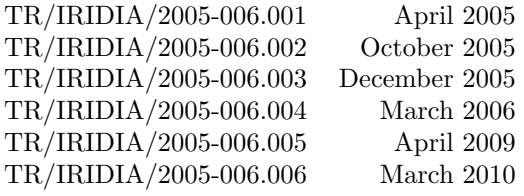

The information provided is the sole responsibility of the authors and does not necessarily reflect the opinion of the members of IRIDIA. The authors take full responsibility for any copyright breaches that may result from publication of this paper in the IRIDIA – Technical Report Series. IRIDIA is not responsible for any use that might be made of data appearing in this publication.

### The IridiaTrCover package for LAT<sub>F</sub>X:

How to typeset documents for the IRIDIA – Technical Report Series

Mauro Birattari, Manuel López-Ibáñez, and Arne Brutschy IRIDIA, Université Libre de Bruxelles, Brussels, Belgium Contact: [IridiaTrCover@iridia.ulb.ac.be](mailto:IridiaTrCover@iridia.ulb.ac.be)

March 2010

#### Abstract

The IRIDIA – Technical Report Series is a series of reports published on the web by IRIDIA. The series is officially registered and has the following ISSN number: 1781-3794. A special cover page is required in order to publish in the series. The IridiaTrCover package is a  $L^2T^X$ package that allows to prepend such a cover page to any L<sup>AT</sup>EX document.

#### The IridiaTrCover package

The IridiaTrCover package defines a command IridiaTrCover that creates a cover page for IRIDIA technical reports. This page is mandatory for all IRIDIA technical reports. The actual title(page) can be defined as usual, for example using the maketitle command or the titlepage environment.

The package has been tested with the article and report document classes and with different font sizes. In case of problems, please contact the maintainers under the following address:

[IridiaTrCover@iridia.ulb.ac.be](mailto:IridiaTrCover@iridia.ulb.ac.be)

The last version of the package IridiaTrCover can be found at the web page:

[http://iridia.ulb.ac.be/wiki/IRIDIA\\_Technical\\_reports](http://iridia.ulb.ac.be/wiki/IRIDIA_Technical_reports)

#### Installation

Single document. For a single document, you must copy (or create symbolic links of) the files IridiaTrCover.sty, IridiaTrCover.eps and IridiaTrCover.pdf to the same directory as the LATEX sources of your document.

User-only. For user-only installation, you must first create a package directory in your personal T<sub>EX</sub> tree, copy the aforementioned files to this tree and then update the T<sub>EX</sub> distribution's index. Please check the documentation of your system for the details. An example for Debian/Ubuntu:

```
mkdir -p ~/texmf/tex/latex/IridiaTrCover
cp IridiaTrCover.sty ~/texmf/tex/latex/IridiaTrCover
cp IridiaTrCover.eps ~/texmf/tex/latex/IridiaTrCover
cp IridiaTrCover.pdf ~/texmf/tex/latex/IridiaTrCover
texhash ~/texmf
```
System-wide For system-wide installation, you must first create a package directory in your distribution's  $T_{\text{F}}X$  tree, copy the aforementioned files to this tree and then update the  $T_{\text{F}}X$  distribution's index. Please check the documentation of your system for the details. An example for Debian/Ubuntu:

```
sudo -s # to execute the commands as root
mkdir -p /usr/share/texmf/tex/latex/IridiaTrCover
cp IridiaTrCover.sty /usr/share/texmf/tex/latex/IridiaTrCover
cp IridiaTrCover.eps /usr/share/texmf/tex/latex/IridiaTrCover
cp IridiaTrCover.pdf /usr/share/texmf/tex/latex/IridiaTrCover
texhash
exit # to stop being root
```
#### Package Dependencies

The IridiaTrCover package requires the following packages installed in your system:

- ifpdf
- xcolor
- graphicx
- hyperref (optional, see Table [1\)](#page-5-0)
- calc
- ifthen
- keyval
- tikz
- xspace

These packages are loaded implicitly by the IridiaTrCover package, and, hence, it is not necessary to load them explicitly in your main document.

#### Loading the IridiaTrCover package and options

To load the package with default options use:

\usepackage{IridiaTrCover}

Table [1](#page-5-0) describes the options that may be used when loading the IridiaTrCover package. These options can be independently combined, for example:

% Load the package without default headings and without hyperref. \usepackage[noheadings,nohyperref]{IridiaTrCover}

#### The \IridiaTrCover command

The cover is created by the command:

```
\IridiaTrCover[title={TITLE}, % optional
              author={AUTHOR},
              date={DATE}, % optional
              number={NUMBER},
              revdate={REVDATE} % optional
              history={TITLE}] % optional
```
The **\IridiaTrCover** command must be used *before* the **\maketitle** command or the titlepage environment. If either the title or date parameters are missing, their values are taken, respectively, from the commands \title and \date, which must have been used before the \IridiaTrCover command.

The parameters of the \IridiaTrCover command are described in Table [2.](#page-5-1) If a required parameter is missing or invalid, the compilation will fail with an error message.

#### Examples

Minimal example. In the first minimal example, the  $\text{backtitle}$  command is used to create the paper's title. The \IridiaTrCover command is re-using the already defined data for creation of the cover page.

```
% Load the package.
\usepackage{IridiaTrCover}
% Define data for maketitle command.
\title{The \texttt{IridiaTrCover} package for \LaTeX}
\author{Mauro Birattari}
\date{April 2005}
% Create the technical report cover page using only mandatory parameters.
% title and date are taken from the commands above.
\IridiaTrCover[author={Mauro \textsc{Birattari},number={2005-006}]
% Create the normal title
\maketitle
```
<span id="page-5-0"></span>Table 1: Optional options of the package IridiaTrCover.

| Parameter   | Description                                                                                                    |
|-------------|----------------------------------------------------------------------------------------------------|
| nocoverpage | Suppress the creation of a cover page for IRIDIA technical reports.<br>The default is to generate a cover page.                                                                                                    |
| nohyperref  | Suppress the automatic loading of the hyperref package.<br>'The<br>package hyperref can sometimes produce conflicts, so the user<br>may desire to disable its implicit loading. By default, the package<br>is loaded automatically and configured to color links in dark blue.<br>These default options can be modified by using the \hypersetup<br>command after loading the IridiaTrCover package. |
| noheadings  | Suppress the creation of headings for each page which are specific<br>for IRIDIA technical reports. These specific headings may conflict<br>with existing custom headings in your documents, you may either<br>disable the custom headings or use this option. By default, specific<br>headings are created.                                                                                         |

<span id="page-5-1"></span>Table 2: Parameters of the \IridiaTrCover command.

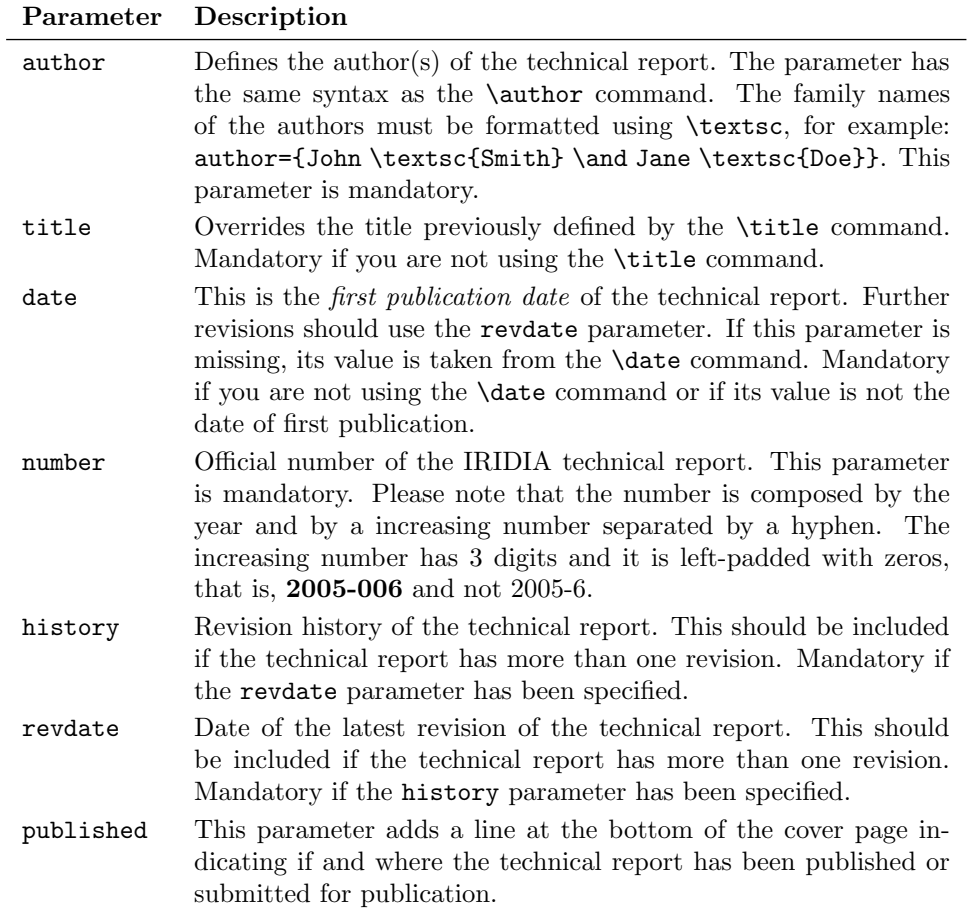

Full example. In the following example, all parameters are explicitly given.

```
% Load the package.
\usepackage{IridiaTrCover}
% Define data for \maketitle command.
\title{The \texttt{IridiaTrCover} package for \LaTeX}
\author{Mauro Birattari}
\date{April 2005}
% Create the technical report cover page.
% title and date are overridden and different from the commands above.
\IridiaTrCover[%
  title={The slightly different \texttt{IridiaTrCover} package for \LaTeX},
  author={Mauro \textsc{Birattari}},
  date={April 2005},
  number={2005-006},
  published={Published in \emph{Journal of Covers}, vol.~1, no.~1}]
% Make the normal title.
\maketitle
```
Revision example. If the technical report is a revision of a previous report, the parameters number and date have the same values as in the original report, and, in addition, you must specify the *date of the latest revision* using the parameter revolate, and the *revision history* using the parameter history of the \IridiaTrCover command. The following example should clarify the syntax:

```
% Create the technical report cover page with the necessary parameters
% for multiple revisions.
% title is taken from the command \title.
\IridiaTrCover[%
  author={Mauro \textsc{Birattari}},
  number={2005-006},
  date={April 2005},
 revdate={February 2006},
 history={%
    2005-006.001 & April 2005\\
    2005-006.002 & October 2005\\
    2005-006.003 & December 2005\\
    2005-006.004 & February 2006}
]
```
In the example above, the date of the technical report is still the date of the first and original version, that is April 2005. The date of the current revision is February 2006. The history starts from the original version (revision 001), and gives revision number and date of all revisions, up to the current one. Numbers and dates in the history are separated by the symbol &, and all lines but the last one terminate with explicit newlines symbols \\. The revision number is given with 3 digits and left-padded with zeros: 2005-006.004 and not 2005-006.4. Moreover, a period is used to separate the revision number from the previous digits.

The LAT<sub>EX</sub> source of this document (IridiaTr2005-006r006.tex) is a real-life example of the use of the IridiaTrCover package.